### **1.5 משתנים בסיסיים**

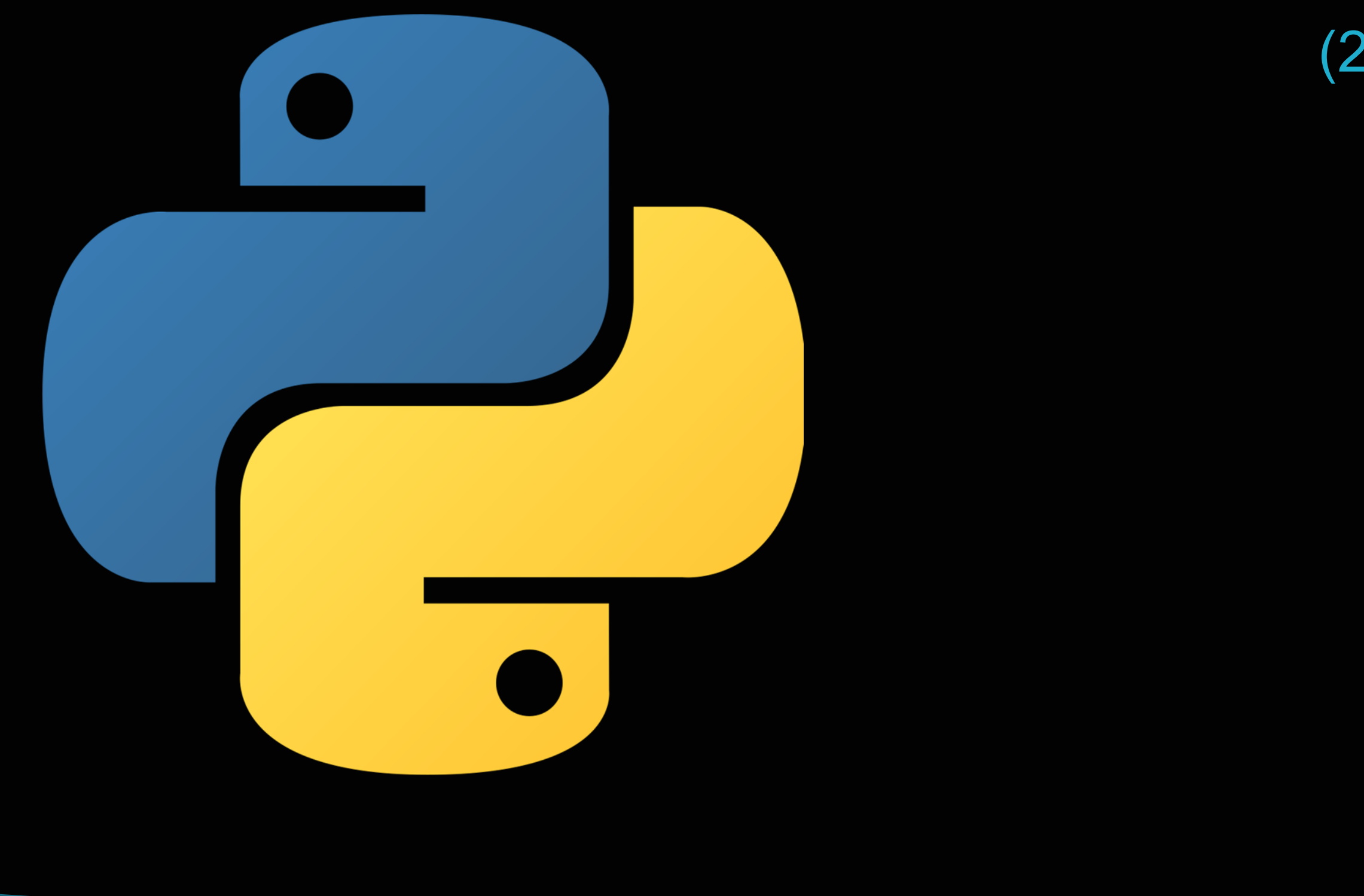

### **תכנות מערכות דפנסיבי** )20605( רועי מימרן

### שמירת מידע במחשב

יחידת המידע הבסיסית במחשב היא סיבית (bit(. לכל סיבית שני מצבים:

- 0 או 1
- $2^8 = 256$
- כיום יש במחשבים כמויות גדולות של ביתים:
- 2 ביתים נקראים קילו-בייט ומסומנים KB 10 = 1,024
- $\overline{AB}$  ביתים נקראים מגה-בייט ומסומנים MB ביתים ב $2^{20} = 1,048,576$ 
	-

**ו** הסיביות מאורגנות בקבוצות של 8, כל אחת נקראת בית (בייט, byte) מכיוון 8 סיביות, שכל אחת מהן יכולה להיות בשני מצבים, אז שכל בית מורכב מ- מספר הצירופים האפשרי של ערכים שונים שאפשר לאחסן בבית אחד הוא:

2 ביתים, שהם בעצם 1024 מגה-בייט נקראים ג'יגה-בייט ומסומנים GB <sup>30</sup>

1.5 משתנים בסיסיים

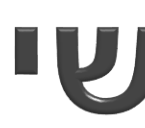

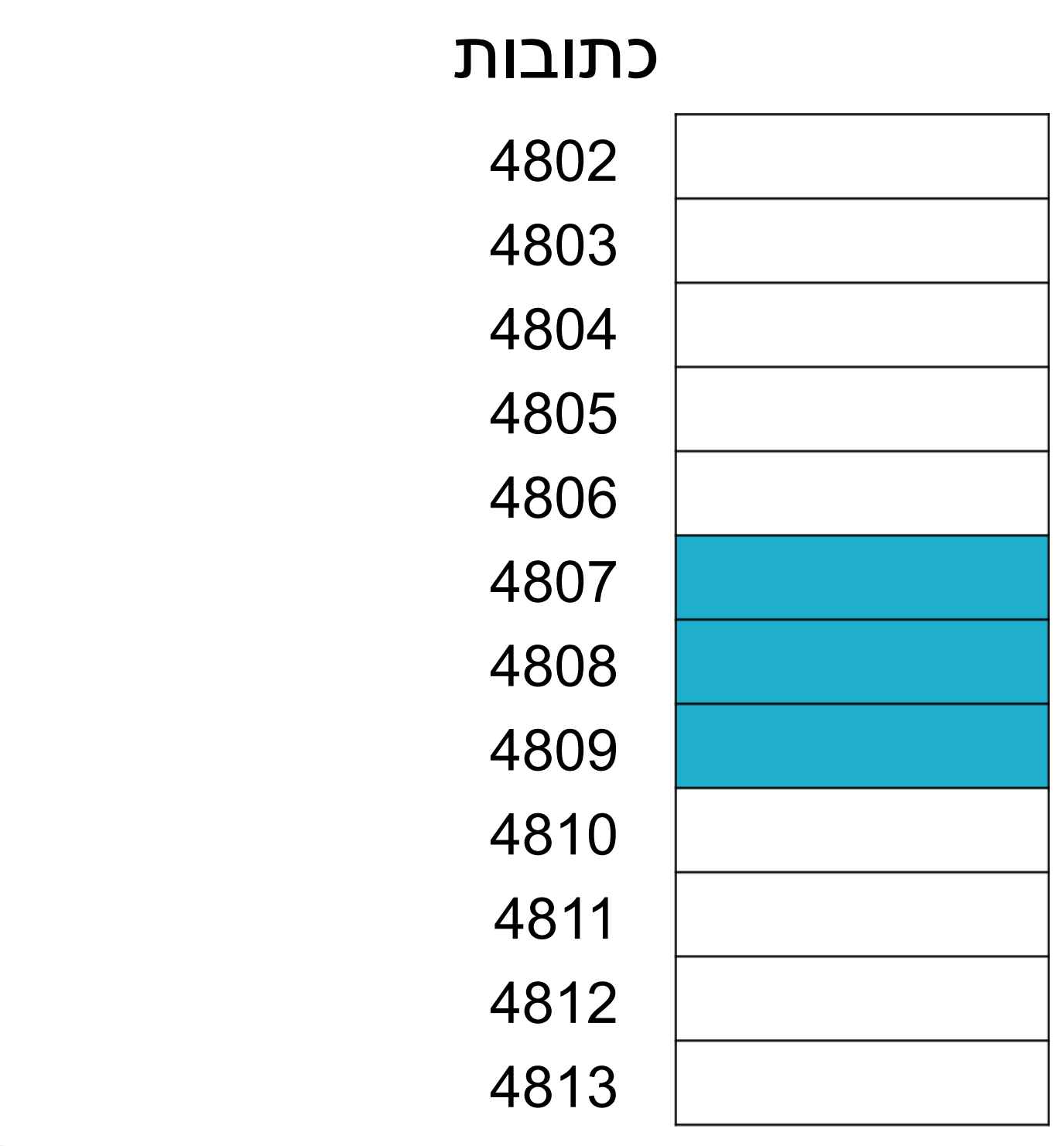

### מבנה הזיכרון הראשי

#### לכל בית בזיכרון יש כתובת שמיוצגת על ידי מספר

#### נתונים גדולים מאוחסנים במספר ביתים רציפים

# כיצד ניגשים לתאי זיכרון?

במהלך עבודת התוכנית אנחנו רוצים לגשת לתאי זיכרון, לשמור בהם

בשפות נמוכות )או שפות סף( ובייחוד בעבודה עם מערכות משובצות מחשב, קיימת אפשרות לכתוב ולקרוא מידע ישירות מכתובת מסוימת

לעיתים קרובות נרצה שתוכנית תוכל לפעול באופן דומה במחשבים

- מידע, לשלוף מידע או לעדכן אותו תוך כדי פעולת התוכנית
	- בזיכרון או אליה
		- מהן הבעיות בשיטה הזו?
- שונים ובמערכות הפעלה שונות. מרחב הכתובות בהן יהיה שונה והכתובות יהיו שונות
- במחשב, והתוכנית יכולה בכל פעם לקבל כתובות אחרות בזיכרון

במחשב בו יש מערכת הפעלה ומספר רב של תהליכים ותוכנות, או אפליקציות הפועלות במקביל, מערכת ההפעלה מקצה את הזיכרון

# שמירת מידע בשפות עיליות

- ברוב שפות התוכנות העיליות, כולל פייתון, נהוג לשמור מידע בתוכנית בעזרת משתנים
- בזמן ריצת התוכנית, מערכת ההפעלה מקצה למפרש את כמות הזיכרון שלה הוא זקוק, והמפרש מקצה לכל משתנה את הכתובת בזיכרון
- כאשר מבצעים הגדרה או השמה של משתנה חדש, המפרש מקצה לו מקום חדש בזיכרון
	- כאשר התוכנית משתמשת בשם משתנה שכבר קיים, המפרש מזהה את הכתובת שהוקצתה לו וניגש לאותה כתובת
	- הכתובת בזיכרון יכולה להשתנות בכל הפעלה נוספת של אותה תוכנה, וכמובן במחשב אחר יכולה גם להיות כתובת אחרת
		- בשפת פייתון, סוג המשתנה יכול להשתנות תוך כדי התוכנית )מספר שלם, מחרוזת, רשימה או משתנה מורכב יותר) ולכן גם גודל המידע (מספר הבתים שנדרשים לאחסן אותו), הכתובת יכולה להשתנות בזמן ריצת התוכנית

יש טיפוסים פשוטים, ויש טיפוסים מורכבים יותר שלעיתים אפשר לבנות אותם

### אובייקטים וטיפוסים

- בשפת פייתון, חלק גדול מהתוכנית עוסק **באובייקטים** )objects(
	- לכל אובייקט יש **טיפוס** (type )שלו האובייקט שייך
		- מסדרה של איברים פשוטים
			- ווו (מספר שלם) int (
		- float( מספר עם נקודה עשרונית(
			-
		- None טיפוס שמייצג נתון ריק
	- str( מחרוזת( הוא מורכב יותר כי הוא עשוי מרצף של תווים

bool( ערך לוגי: אמת או שקר, או נכון או לא נכון, בפייתון: False / True)

שווה לערך משמאלו. האופרטור =! (לא שווה) יחזיר תמיד תשובה

### ביטויים מספריים

- **ביטויים** (expressions (הם שילוב של אובייקטים ושל אופרטורים
- **אופרטורים** (operators )הם סימנים שמבצעים פעולות, ומחזירים **ערך** (value (שגם הוא אובייקט מטיפוס מסוים
- לדוגמה, האופרטור == מבצע **השוואה**, הוא בודק אם הערך מימינו הפוכה, ויהיה True אם יש הבדל בין הערכים
	- נראה כעת את האופרטורים שמבצעים פעולות חישוב על מספרים.

 y//x - חילוק בלי שארית )הערך השלם בלבד(. לא ניתן לבצע אם y הוא 0 y/x - חילוק מלא )מחזיר ערך מסוג float). לא ניתן לבצע אם y הוא 0

### אופרטורים על מספרים

- חיבור x+y
- חיסור x-y
- כפל x\*y
- 
- 
- x mod y בקיצור או x modulo y :נקרא .בחילוק השארית x%y
	- חזקה x\*\*y

### עבודה עם ערכים וטיפוסים

Command Prompt - python

```
C:\>python
Python 3.8.2 (tags/v3.8.2:7b3ab59, Feb 25 2020, 22:45:29) [MSC v.1916 32 bit (Intel)] on win32
Type "help", "copyright", "credits" or "license" for more information.
\rightarrow > 3
>> 3+4>> 3.0 + 4.07.0
>> 5! = 6True
>>> type (5)
<class 'int'>
>>> type (6)
<class 'int'>
\gg type (6.0)
<class 'float'>
>>> type (5! = 6)<class 'bool'>
\rightarrow
```
1.5 משתנים בסיסיים

- $\rightarrow$  pi = 3.14159
- radius  $= 11$
- $\triangleright$  area = pi  $*(r$  adius  $**$  2)

#### משתנים הם שמות עבור אובייקטים הנשמרים בזיכרון. ניתן ליצור משתנים בעזרת פקודות השמה (assignment(:

1.5 משתנים בסיסיים

אם נציב ערך אחר במשתנה שכבר הוגדר, הערך הקודם במשתנה יבוטל.

- radius  $= 14$
- $\rightarrow$  text = "This is the area"

### משתנים והשמה

# שימו לב שזה לא משפיע על הערך המאוחסן במשתנה area:

### אם נרצה לחשב ממוצע בין שלושה ציונים, מה יקרה אם:

### סדר הפעולות בחישוב

- $\rightarrow$  grade1 = 80
- $\rightarrow$  grade2 = 96
- $\rightarrow$  grade3 = 74
- $\rightarrow$  average = grade1 + grade2 + grade3 / 3
- $\rightarrow$  average2 = (grade1 + grade2 + grade3) / 3
- כל השורות בדוגמה הזו הן פעולות **השמה**, שבה מציבים ערך לתוך

#### 1.5 משתנים בסיסיים

# משתנה וכך מאחסנים אותו בזיכרון

# השמה תוספתית (Incremental Assignment)

- פעולות שלוקחות ערך קיים במשתנה ומעדכנות אותו בעזרת פעולה עם ערך נוסף. למשל, אפשר לקחת ערך קיים ולהוסיף לו מספר, להחסיר ממנו ערך, להכפיל וכן רוב הפעולות הנוספות. סימון פעולות אלה בעזרת סימן הפעולה ביחד עם סימן ההשמה = )רצוף(, ולאחריו הערך שאיתו מבצעים את הפעולה. למשל:
	- החסרת הערך b מהמשתנה a: להוסיף מע"מ לסכום c בעזרת כפל ב:1.17  $a == 1$  $a - b$  $c^*$  = 1.17  $f^{**}= 2$
- הוספת 1 למשתנה a:
	-

העלאת המשתנה f בריבוע:

### השמת מספר משתנים בשורה אחת

ניתן לבצע מספר פעולות השמה בשורה אחת, וכך התוכנית תהיה קצרה יותר:

1.5 משתנים בסיסיים

כדי שהתוכנית תישאר קריאה, מומלץ לעשות זאת רק אם המשתנים דומים בשמות ובסוג הערכים שלהם. ניתן גם להציב ערך אחד במספר משתנים ביחד:

 $x = y = z = "Orange"$ 

grade1, grade2, grade3 = 80, 96, 74

אפשר כך גם להחליף בין ערכים של משתנים:

grade1, grade2 = grade2, grade1

# כללים לגבי שמות משתנים

- שמות משתנים יכולים להכיל אותיות לועזיות גדולות וקטנות, ספרות, ואת סימן הקו התחתון \_ (underscore(. עם זאת שם המשתנה לא יכול להתחיל בספרה. למשל: 3a הוא שם תקין למשתנה, אבל לא a3
- שימו לב שפייתון מבדילה בין אותיות לועזיות גדולות וקטנות. כלומר המשתנים )אות קטנה וגדולה( הם שני משתנים שונים שאין ביניהם קשר -X x ו
	- אם רוצים לתת שם משתנה המורכב משתי מילים, יש לחבר אותן: good\_grade או GoodGrade
- בכל שפת תכנות יש **מילים שמורות** (keywords reserved )שיש להן משמעות מיוחדת בשפה. אסור להשתמש במילים אלו כשמות משתנים, שימוש בהן עלול לשבש הגדרות במפרש

## רשימת המילים השמורות בפייתון

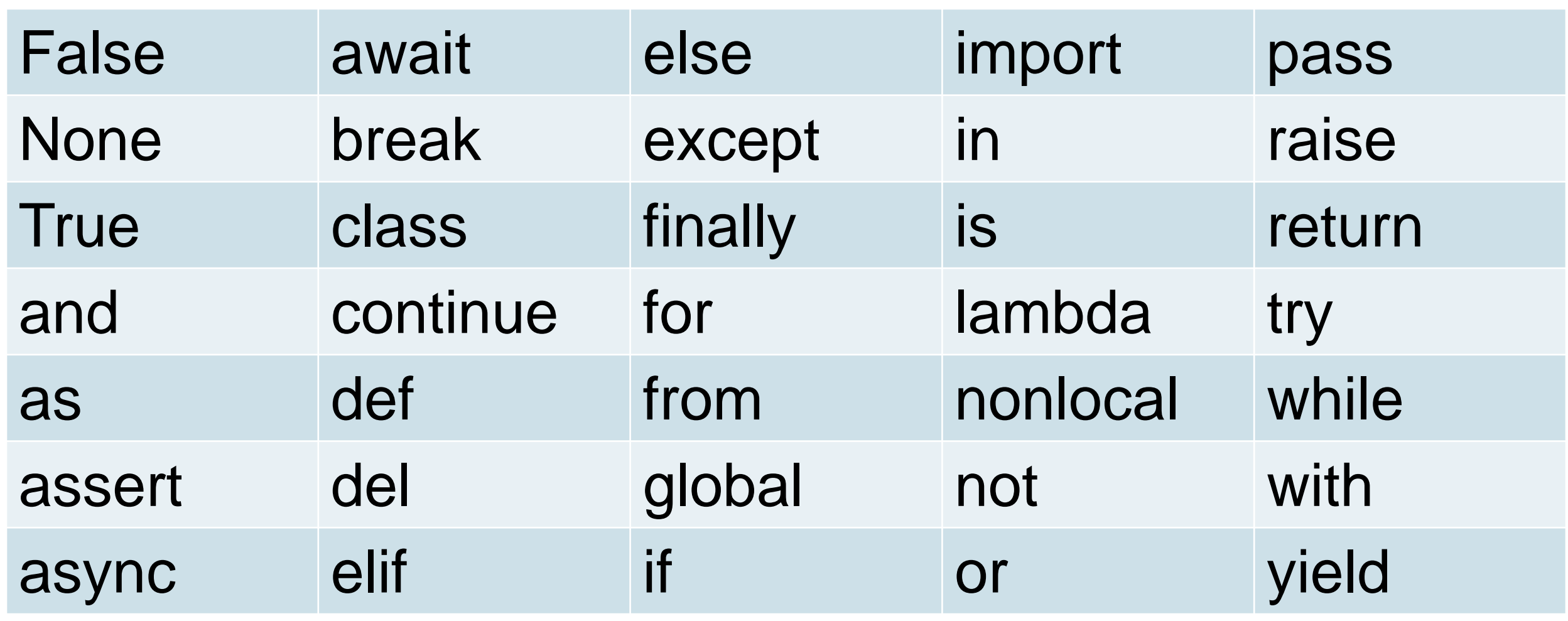

### משתנים – שמות סתמיים או משמעותיים

 $a = 3.14159$  $b = 11.2$ •  $c = a^*(b^{**}2)$ 

 $pi = 3.14159$ diameter =  $11.2$  $\rightarrow$  area = pi\*(diameter\*\*2)

1.5 משתנים בסיסיים